Муниципальное бюджетное общеобразовательное учреждение «Махнёвская средняя общеобразовательная школа»

 $\frac{a_{\alpha}}{b_{\alpha}}\frac{a_{\alpha}}{c_{\beta}}\frac{b_{\alpha}}{d_{\beta}}\frac{b_{\alpha}}{d_{\beta}}$ 

О<sub>ду о</sub> е веле с елго

Принята педсоветом Протокол от 30.08.2021 № 1

Утверждаю Директор МБОУ «Махнёвская СОШ» <u>\* Медерк</u>НГ.Горбунова ГП1М " ' ш то *Ц*

# **Дополнительная общеобразовательная программа**

# **«Мой друг компьютер»**

# **направленность: техническая**

Уровень: базовый Возраст обучающихся: 8-10 лет Срок реализации: 1 год

> Разработчик: Педагог дополнительного образования Топорков А.С.

На базе центра «Точка роста» обеспечивается реализация дополнительных образовательных программ технологической направленности, разработанных в соответствии с требованиями законодательства в сфере образования и с учётом рекомендаций Федерального оператора учебного предмета «Информатика».

Дополнительное образование дает возможность формировать и всесторонне развивать личность ребенка, его активность и самостоятельность, творческое отношение к выполнению задуманных проектов. Большую помощь в этом могут оказать современные информационные технологи.

**Направленность программы:** техническая.

**Актуальность:** важнейшим результатом изучения информатики в школе является развитие таких качеств личности, которые отвечают требованиям информационного общества, в частности, приобретение учащимися информационной и коммуникационной компетентности (ИКТ - компетентности). Программа курса составлена в соответствии с требованиями ФГОС НОО, санитарно-гигиеническ их требований, возрастных особенностей, учащихся младшего школьного возраста.

**Новизна** программы «Мой друг компьютер» заключается в том, что программа имеет комплексный характер. В соответствии с первым аспектом информатики осуществляется теоретическая и практическая бескомпьютерная подготовка, к которой относится формирование первичных понятий об информационной деятельности человека, об организации общественно значимых информационных ресурсов (библиотек, архивов и пр.), о нравственных и этических нормах работы с информацией. В соответствии со вторым аспектом информатики осуществляется практическая пользовательская подготовка - формирование первичных представлений о компьютере, в том числе подготовка школьников к учебной деятельности, связанной с использованием информационных и коммуникационных технологий на других предметах.

**Адресат** общеразвивающей программы:

Обучающиеся 8-10 лет. Набор детей в группы проводится без предварительного отбора. Количество обучающихся в группе 15-20 человек

**Объем** общеразвивающей программы: 68 часов.

**Срок освоения** общеразвивающей программы: 1 год.

**Режим занятий: з**анятия проходят 2 раза в неделю.

**Уровень программы:** базовый.

**Формы обучения и виды занятий**: Основной формой обучения по данной программе является учебно-практическая деятельность обучающихся. Программа предусматривает использование следующих форм работы: фронтальной, индивидуальной, групповой.

**Форма подведения итогов** реализации программы устный опрос, защита проекта, мини-проекта.

**Цель программы:** формирование основ информационно-коммуникационной компетентности (овладение младшими школьниками навыками работы на компьютере, умением работать с различными видами информации и освоение основ проектно-творческой деятельности).

**Задачи программы:**

Обучающие:

сформировать общеучебные и общекультурные навык и работы с информацией (формирование умений грамотно пользоваться источниками информации, правильно организовать информационный процесс)

• познакомить школьников с видами и основными свойствами информации. научить их приёмам организации информации и планирования деятельности.

• дать школьникам первоначальное представление о компьютере  $\mathbf{M}$ современных информационных и коммуникационных технологиях.

научить учащихся работать с программами WORD, PAINT, EXCEL, POWER POINT.

• обучить учащихся основам алгоритмизации и программирования.

научить учащихся находить информацию в Интернете и обрабатывать ее.

углубить первоначальные знания и навык и использования компьютера для основной учебной деятельности

• приобщить к проектно-творческой деятельности. Развивающие:

• развивать творческие и интеллектуальные способности детей, используя знания компьютерных технологий.

воображение, • развивать творческое внимание. наблюдательность. логическое мышление при самостоятельной работе по теме.

формировать эмоционально-положительное отношение к компьютерам. Воспитывающие:

способствовать расширению кругозора учащихся;  $\bullet$ 

воспитывать чувство коллективизма;

воспитать чувство личной ответственности, чувство партнёрства со сверстниками и с руководителями.

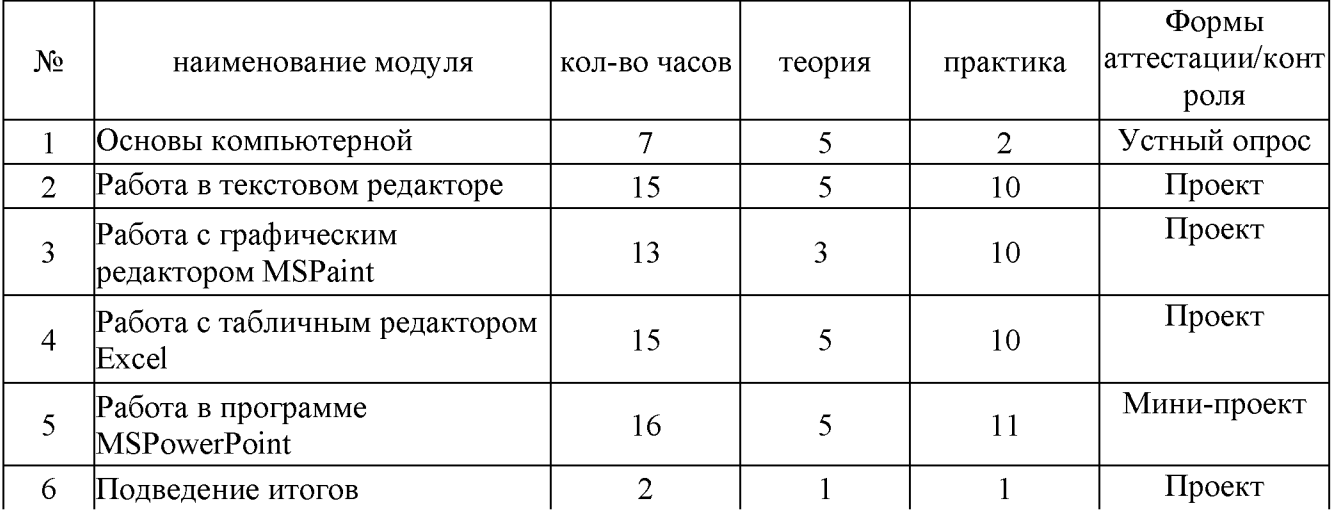

Содержание общеразвивающей программы Учебный (тематический) план

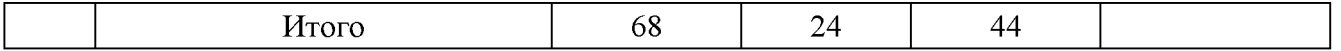

#### Содержание учебного (тематического) плана

Основы компьютерной грамотности

Правили поведения и техники безопасности в компьютерном кабинете

Знакомство с кабинетом, с правилами поведения в кабинете. Знакомство с компьютером и его основными устройствами.

Текстовый редактор Word

Знакомство с текстовым редактором Word. Меню программы, основные возможности. Составление рефератов, поздравительных открыток, буклетов. брошюр, схем и компьютерных рисунков - схем.

Графический редактор Paint

Знакомство с графическим редактором, его основными возможностями, инструментарием программы. Составление рисунков на заданные темы. Меню программы.

# Текстовый редактор Excel

Знакомство с текстовым редактором Word. Меню программы, основные возможности. Составление рефератов, поздравительных открыток, буклетов, брошюр, схем и компьютерных рисунков - схем.

Pedakmop Power Point

Знакомство с редактором Power Point, меню программы, создание презентации на заданные темы, использование эффектов анимации, гиперссылки.

# Планируемые результаты

# Личностные результаты

К личностным результатам освоения информационных и коммуникационных технологий как инструмента в учёбе и повседневной жизни можно отнести:

критическое отношение к информации и избирательность её восприятия;

• уважение к информации о частной жизни и информационным результатам других людей;

• осмысление мотивов своих действий при выполнении заданий с жизненными ситуациями;

• начало профессионального самоопределения, ознакомление с миром профессий, связанных с информационными и коммуникационными технологиями.

# Метапредметные результаты

Регулятивные универсальные учебные действия:

• освоение способов решения проблем творческого характера в жизненных ситуациях;

формирование умений ставить цель - создание творческой работы, планировать достижение этой цели, создавать вспомогательные эскизы в процессе работы:

оценивание получающегося творческого продукта и соотнесение его с изначальным замыслом, выполнение по необходимости коррекции либо продукта, либо замысла.

Познавательные универсальные учебные действия:

• поиск информации в индивидуальных информационных архивах учащегося, информационной среде образовательного учреждения, в федеральных хранилищах информационных образовательных ресурсов;

• использование средств информационных и коммуникационных технологий для решения коммуникативных, познавательных и творческих задач.

Коммуникативные универсальные учебные действия:

• создание гипермедиасообщений, включающих текст, набираемый на клавиатуре, цифровые данные, неподвижные и движущиеся, записанные и созданные изображения и звуки, ссылки между элементами сообщения;

• подготовка выступления с аудиовизуальной поддержкой.

# *Предметные результаты:*

Школьник сможет приобрести следующие знания:

- О правильном и безопасном поведении в компьютерном классе;
- Об основных устройствах компьютера;
- О том, что такое полное имя файла;

• О назначении команд в меню Поля форм; Школьник сможет приобрести следующие умения:

- пользоваться мышью и клавиатурой;
- запускать компьютерные программы и завершать работу с ними.

• выполнять основные операции при рисовании с помощью одной из компьютерных программ;

- сохранять созданные рисунки и вносить в них изменения.
- сохранять созданный проект и вносить в него изменения.
- создавать, удалять, копировать перемещать папки (каталоги);
- набирать текст на клавиатуре;

• сохранять набранные тексты, открывать ранее сохранённые текстовые документы и редактировать их;

- копировать, вставлять и удалять фрагменты текста;
- устанавливать шрифт текста, цвет, размер и начертание букв.

• подбирать подходящее шрифтовое оформление для разных частей текстового документа;

• составлять тексты, предназначенные для какой-либо цели, и создавать их при помощи компьютера, используя разное шрифтовое оформление.

• искать, находить и сохранять тексты, найденные с помощью поисковых

систем;

• искать, находить и сохранять изображения, найденные с помощью поисковых систем;

- вставлять изображения в презентацию;
- создавать схемы и включать их в презентацию;
- создавать таблицы и включать их в презентацию.

• красиво оформлять презентации, применяя рисунки, фотографии, схемы и таблицы;

• включать в презентацию звуковые, видео- и анимационныеэлементы.

• создавать презентации, предназначенные для какой-либо цели, и оформлять их, используя тексты, изображения, звуки, видео и анимацию.

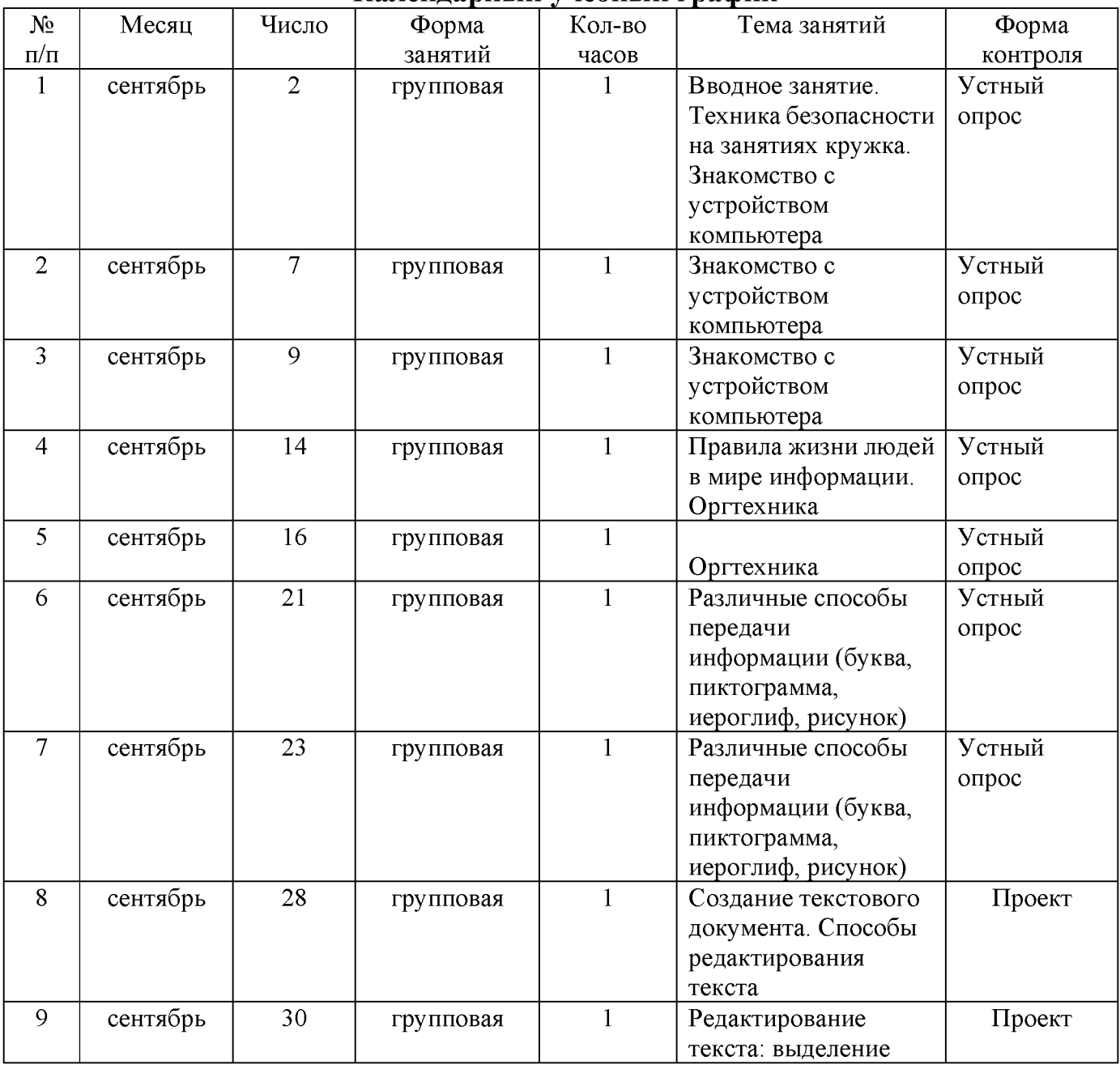

#### **Календарный учебный график**

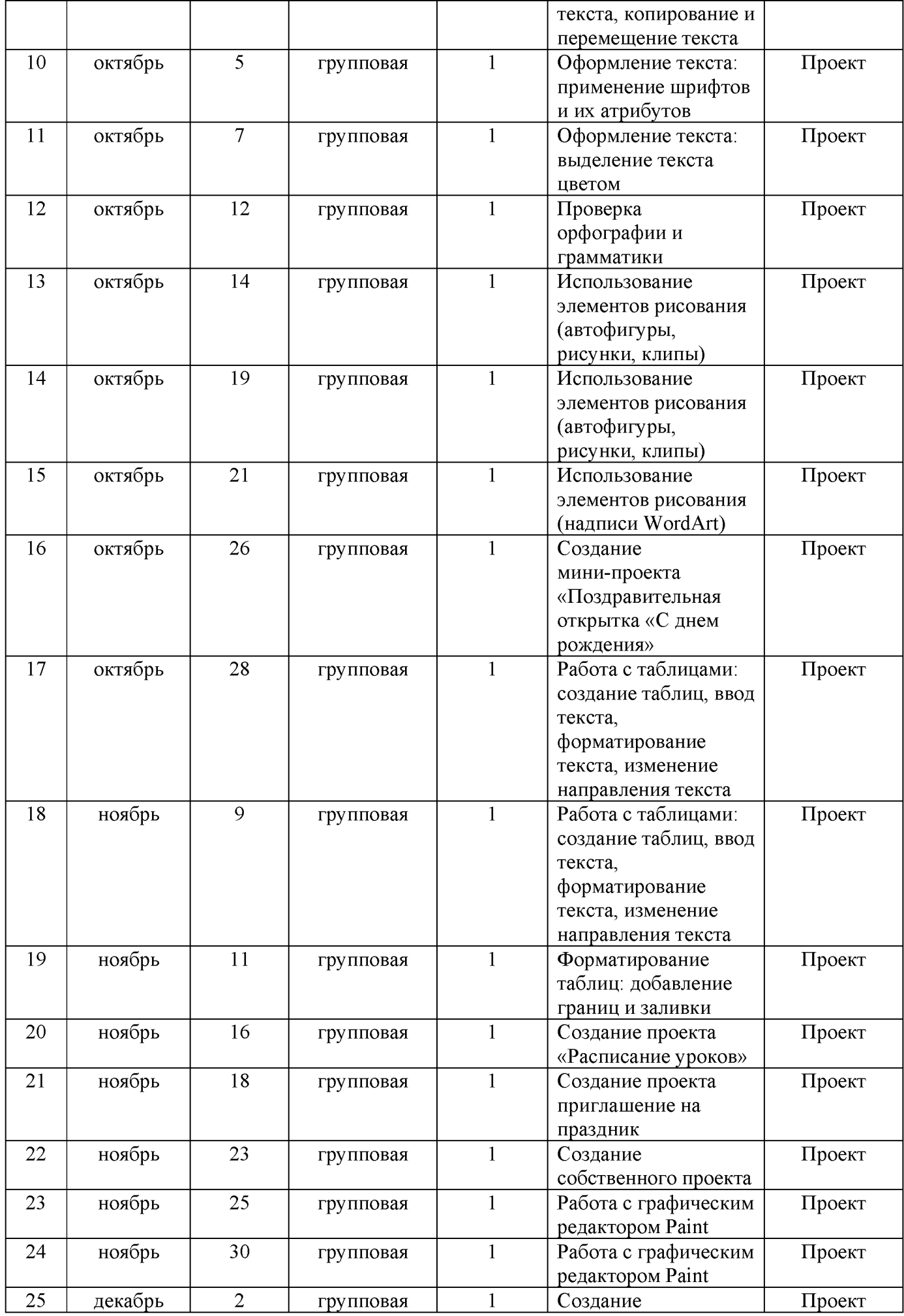

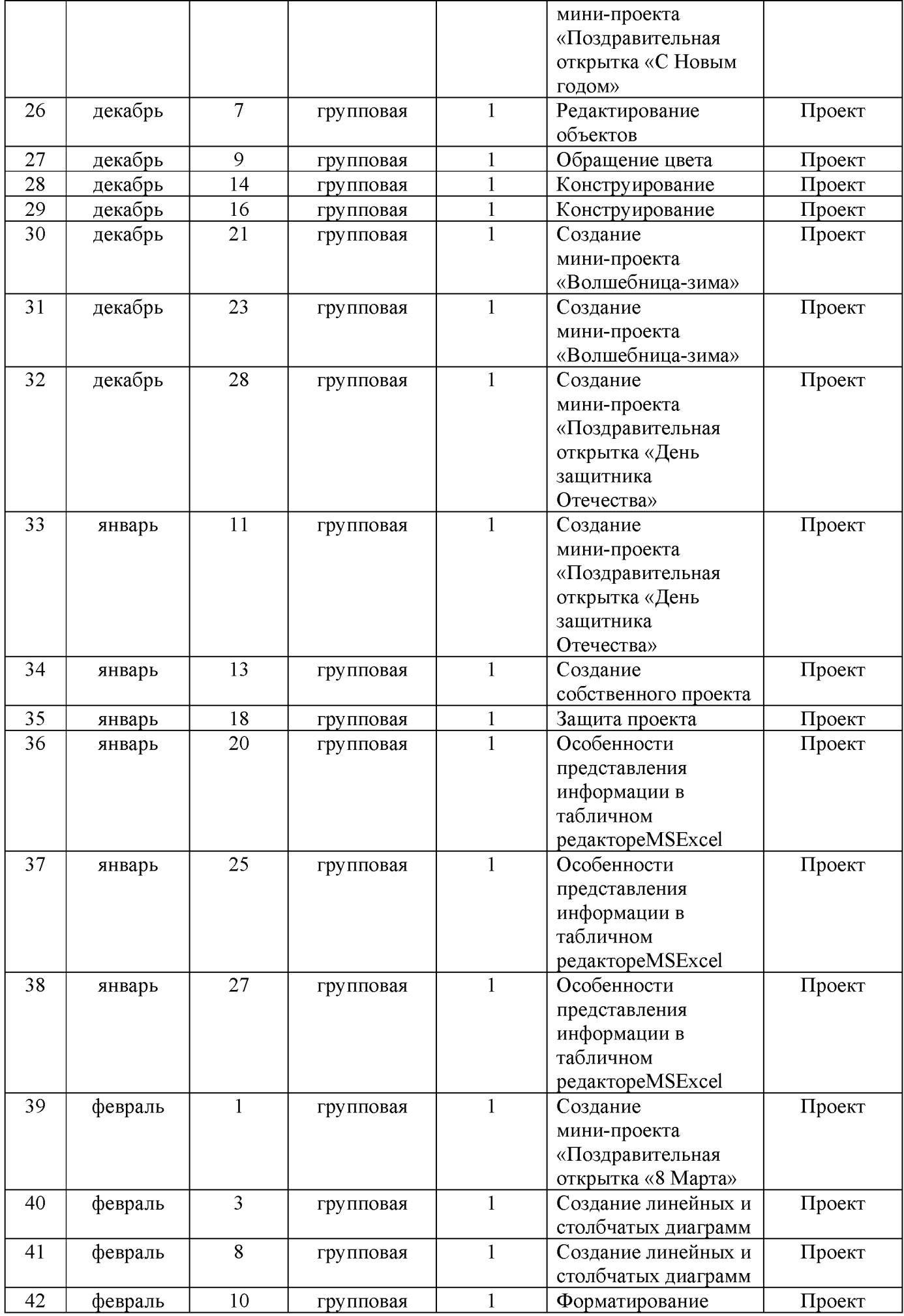

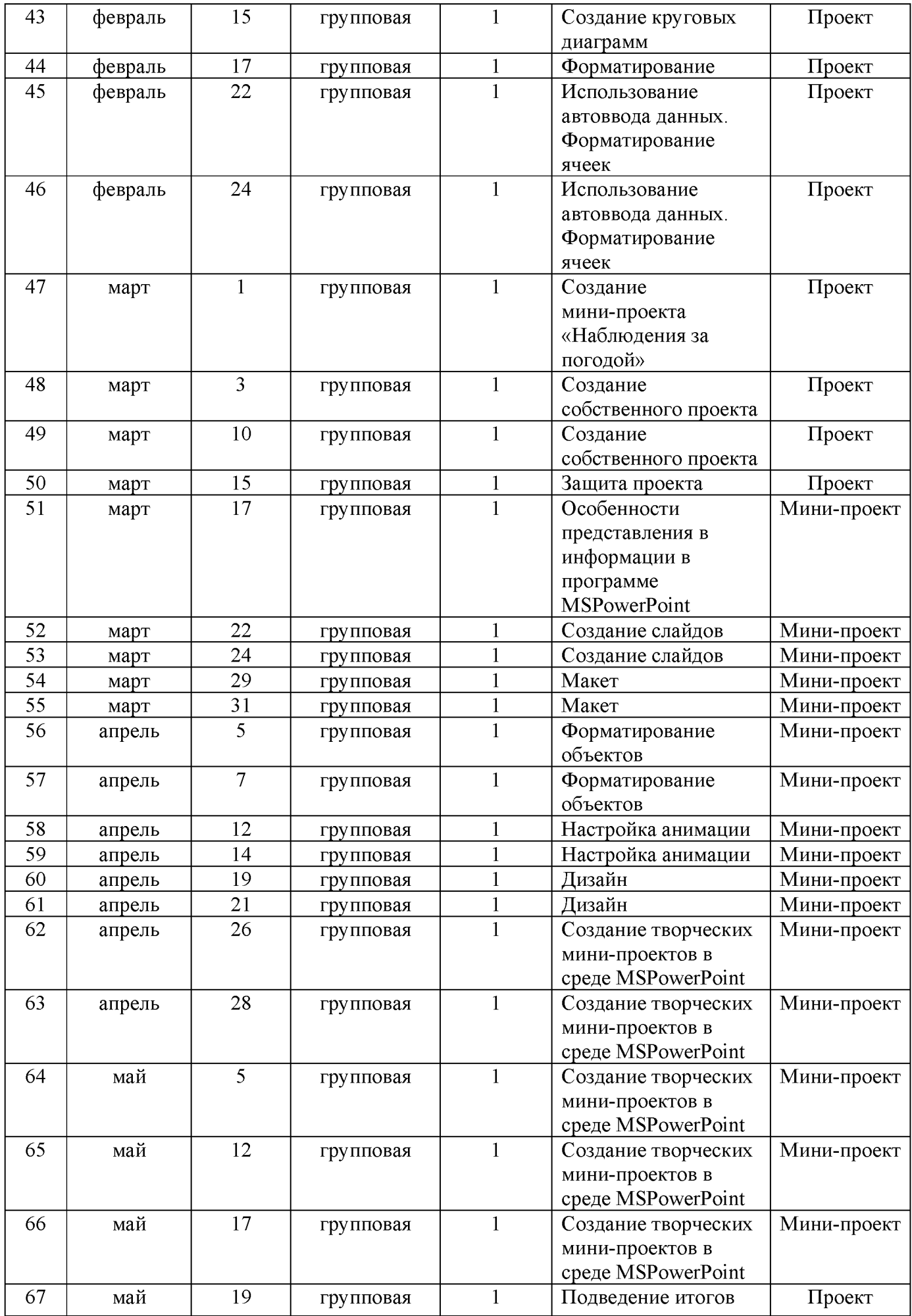

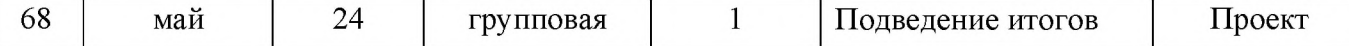

# **Материально-техническое обеспечение программы**

I. Технические средства обучения:

1) компьютер;

2) проектор;

3) сетевой принтер;

4) устройства вывода звуковой информации (колонки) для озвучивания всего класса;

5) интерактивная доска.

II. Программные средства: операционная система Windows 10

# **Формы аттестации**

Контроль усвоения теоретического материала осуществляется путем анализа выполненных проектов.

# **Список литературы**

1. Матвееева Н.В. Информатика и Икт,- М,БИНОМ. Лаборатория знаний, 2010

2. Леонов В.П. Персональный компьютер. Карманный справочник. - М.: ОЛМА- ПРЕСС, 2004. - 928 с.

3. Ковалько В. И. Здоровьесберегающие технологии: школьник и компьютер: 1-4 классы. В. И. Ковалько. - М.: ВАКО, 2007. - 304 с.

4. Кравцов С. С., Ягодина, Л. А. Компьютерные игровые программы как средство стабилизации эмоционального состояния дошкольников. С. С. Кравцов, Л. А. Ягодина//Информатика. - 2006. - №12.

# **Сайты сети интернет**

1. http://standart.edu.ru/

2. http://zanimatika.narod.ru/Nachalka17 1.htm

3.  $<http://koshki-mishki.ru/n4-9.html>$ 

# **Электронные пособия**

1. Паутова А.Г. Информатика. 4 класс: Комплект компьютерных программ. Методическое пособие = СБ. Москва. Академкнига/Учебник 2004г.

2. Мир информатики 3-4 год обучения: Комплекс компьютерных программ Медиатека Кирилла и Мефодия

# ДОКУМЕНТ ПОДПИСАН<br>ЭЛЕКТРОННОЙ ПОДПИСЬЮ

# СВЕДЕНИЯ О СЕРТИФИКАТЕ ЭП

Сертификат 479392069178180993905932985988858338549683813841

Владелец Горбунова Наталья Григорьевна

Действителен С 06.04.2023 по 05.04.2024